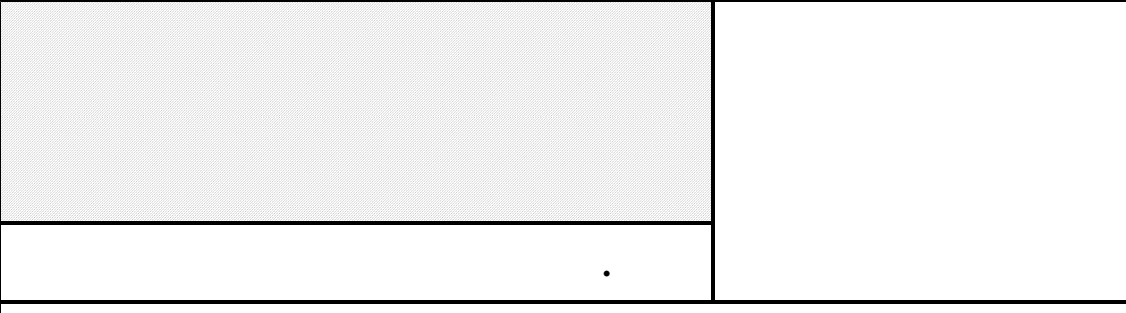

2001

EXTRA

**IbukiTen Pro** 

**IBUKI-TEN** 

IbukiTen Pro

 $\hbox{\tt http://www.ikd.info.gifu-u.ac.jp/IBUKI-TEM/}$ 

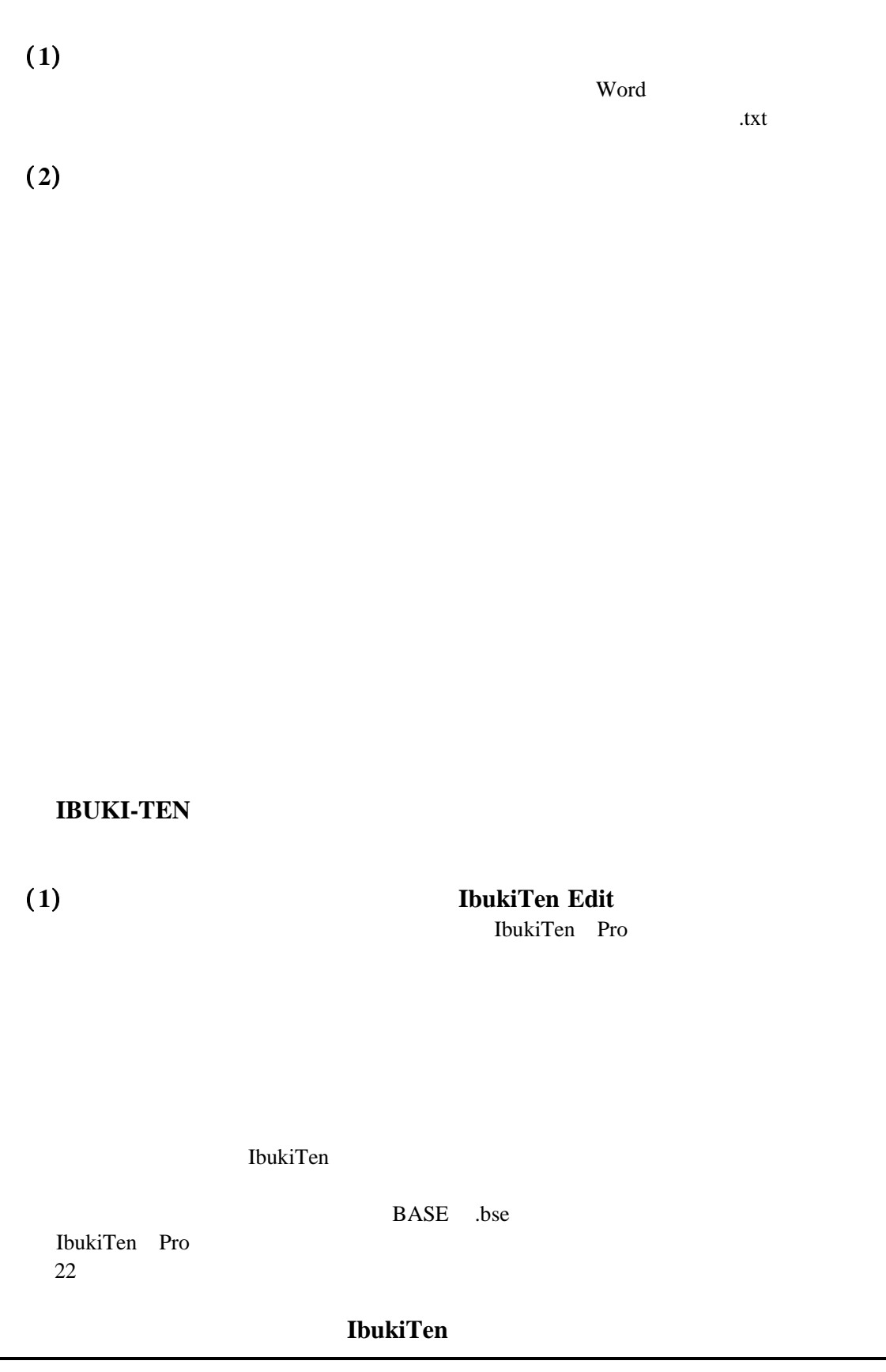